### NIPC *non-IP control*

Bart Brinckman Rohit Mohan Braeden Sanford

#### Silofication in IoT deployments

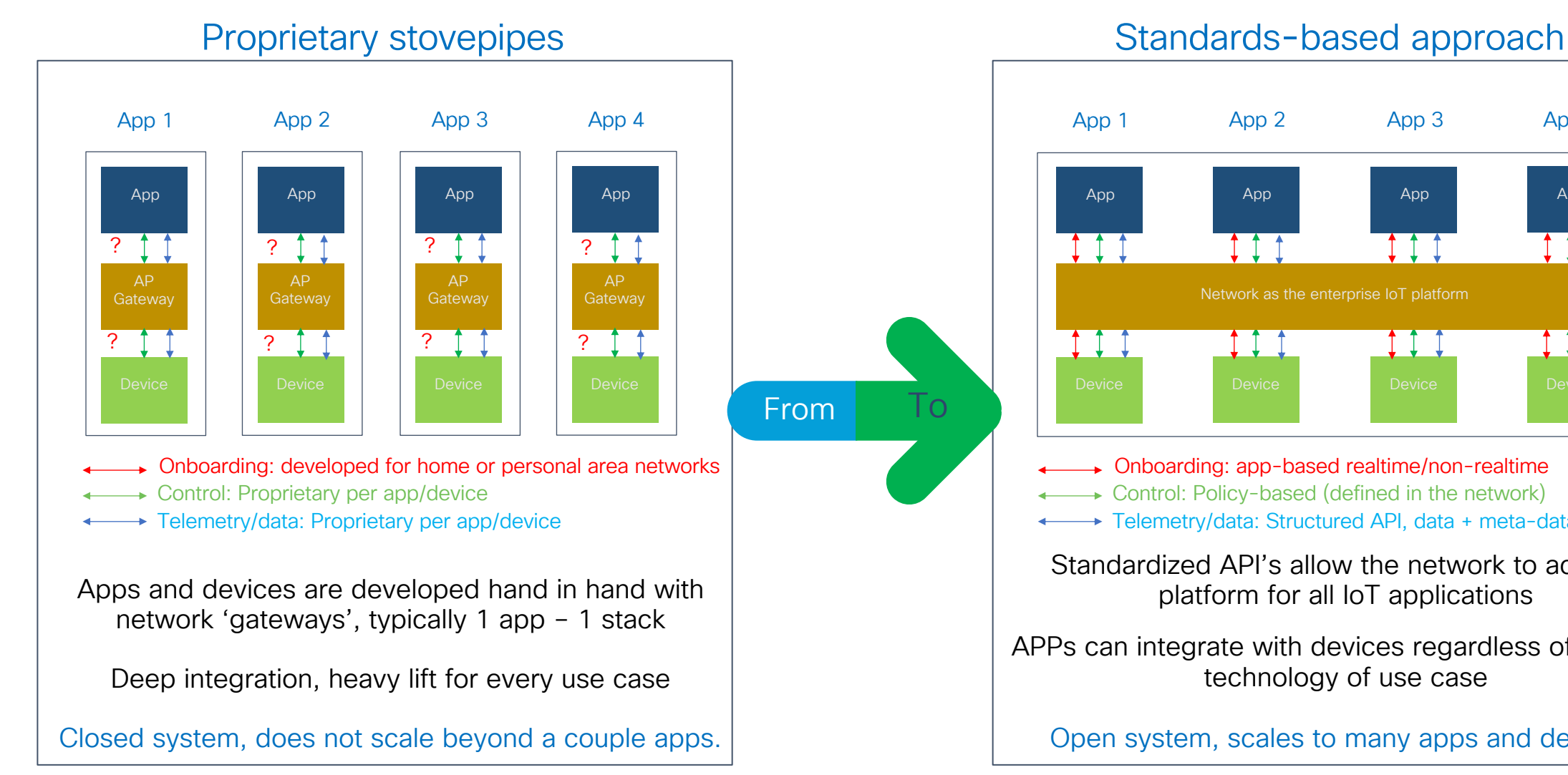

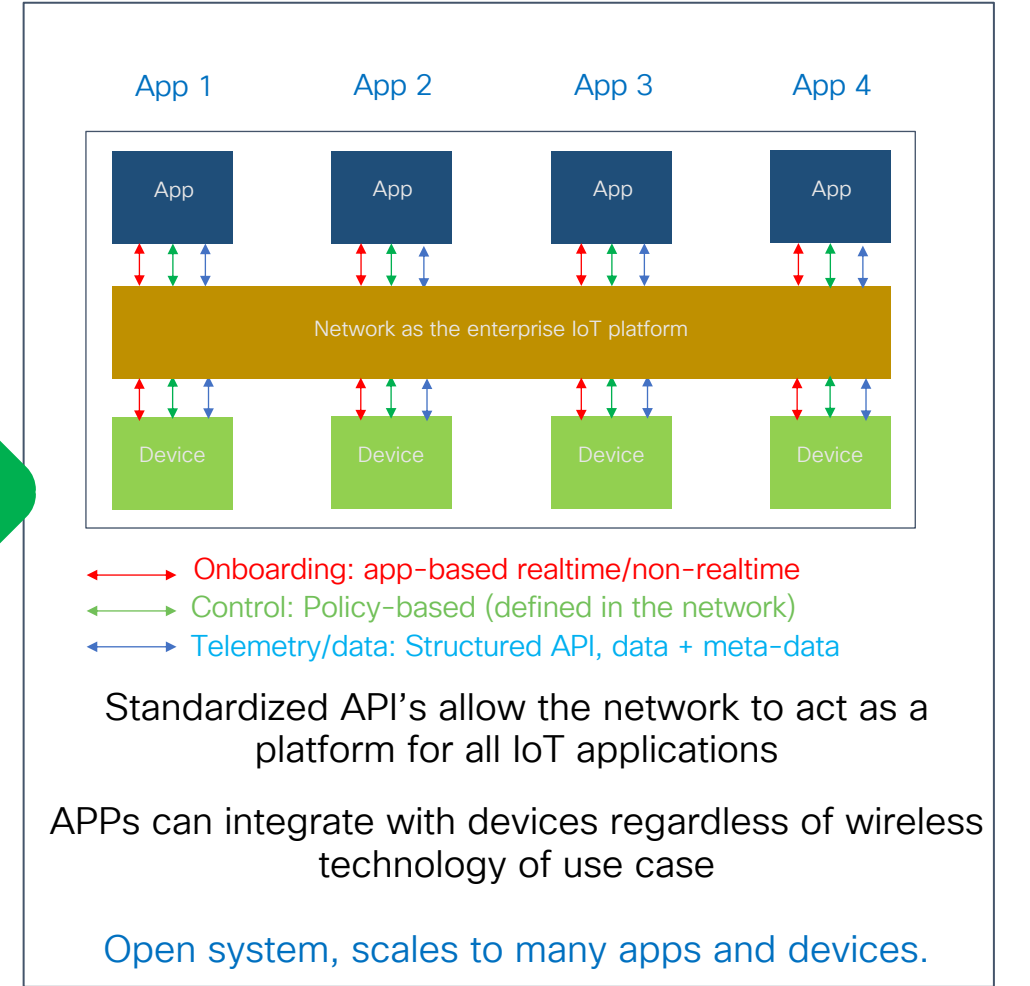

# Approach

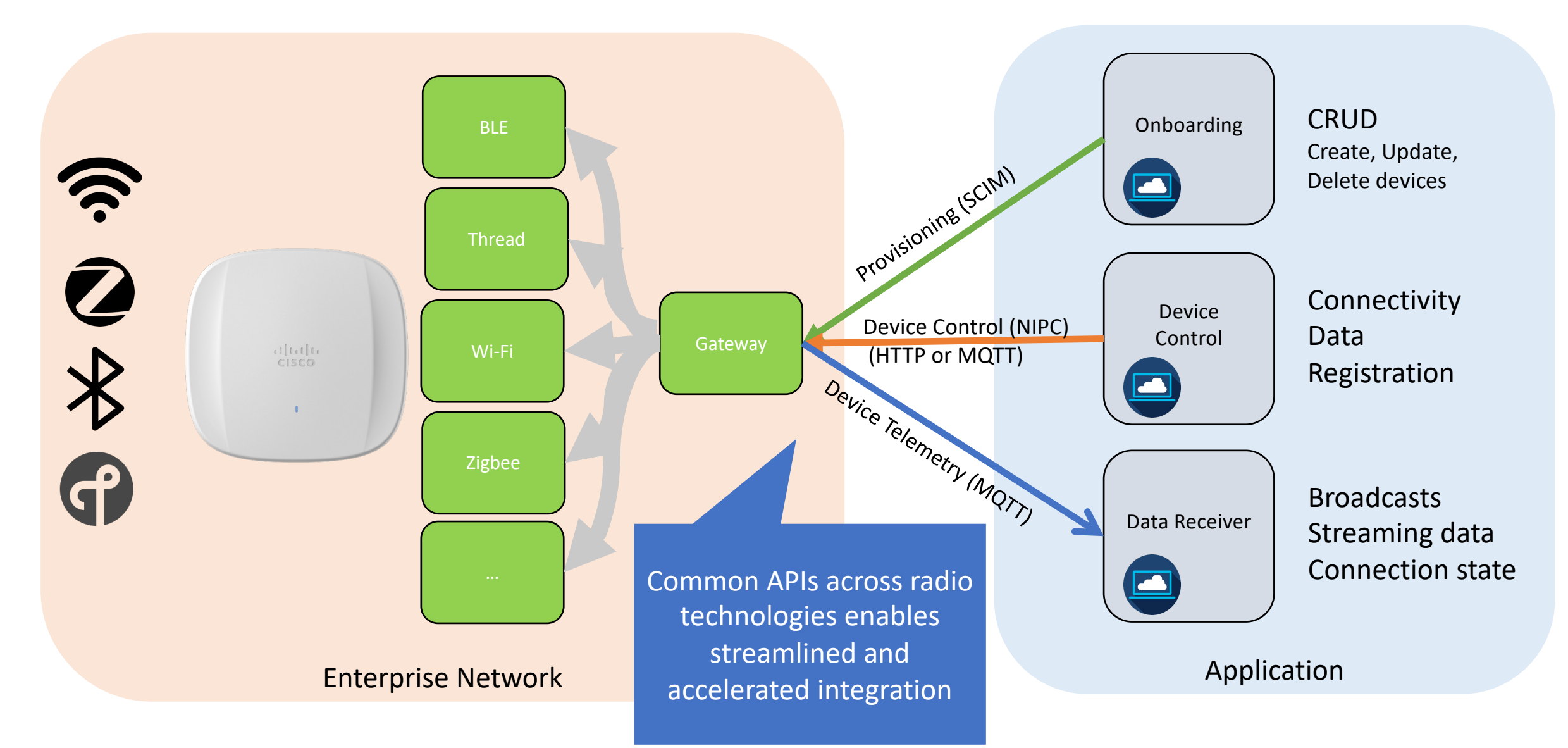

## Non IP Control (NIPC)

Perform operations on SCIM-provisioned devices or groups objects

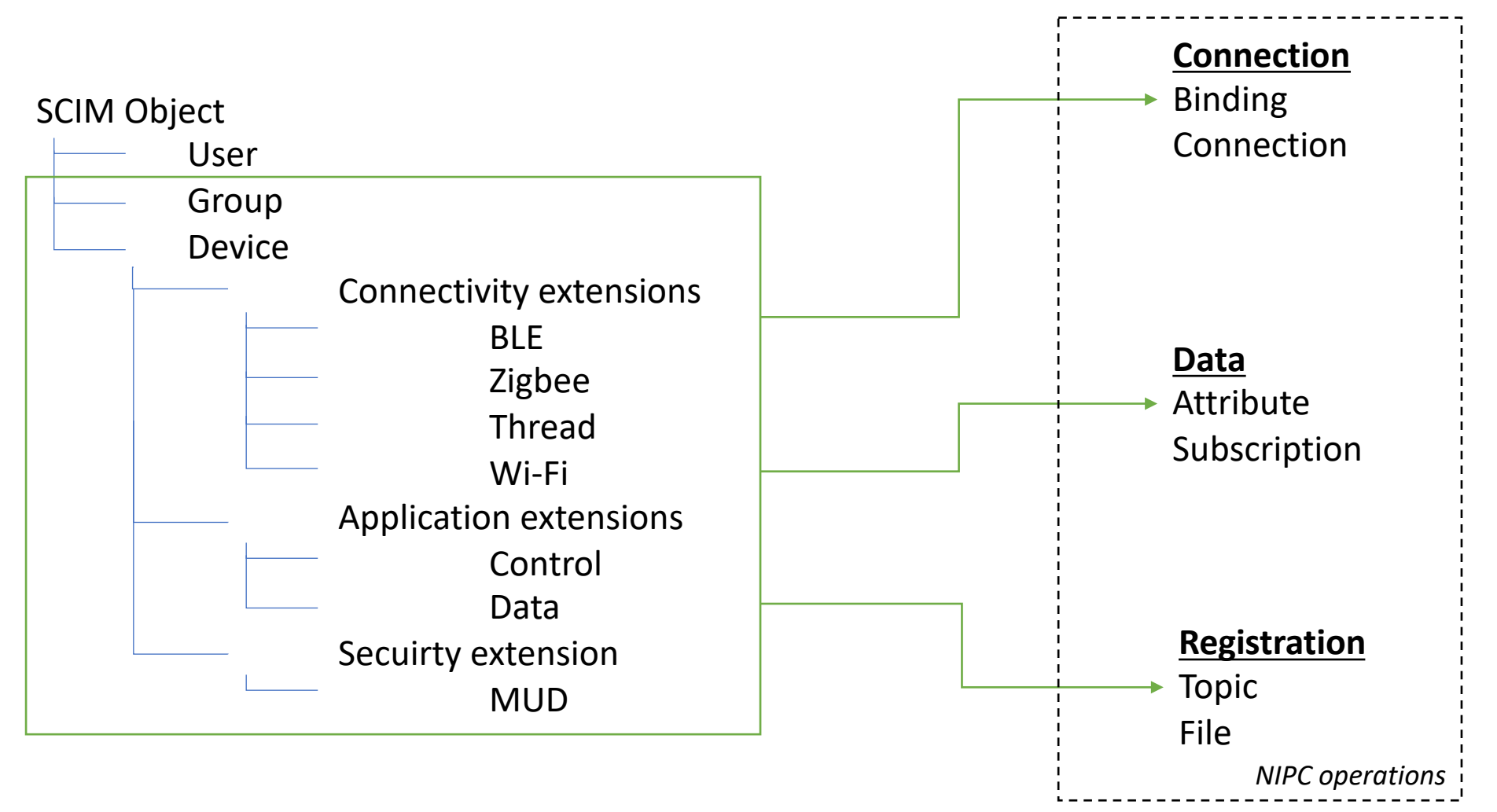

#### Example: BLE Advertisement (broadcast) from device A

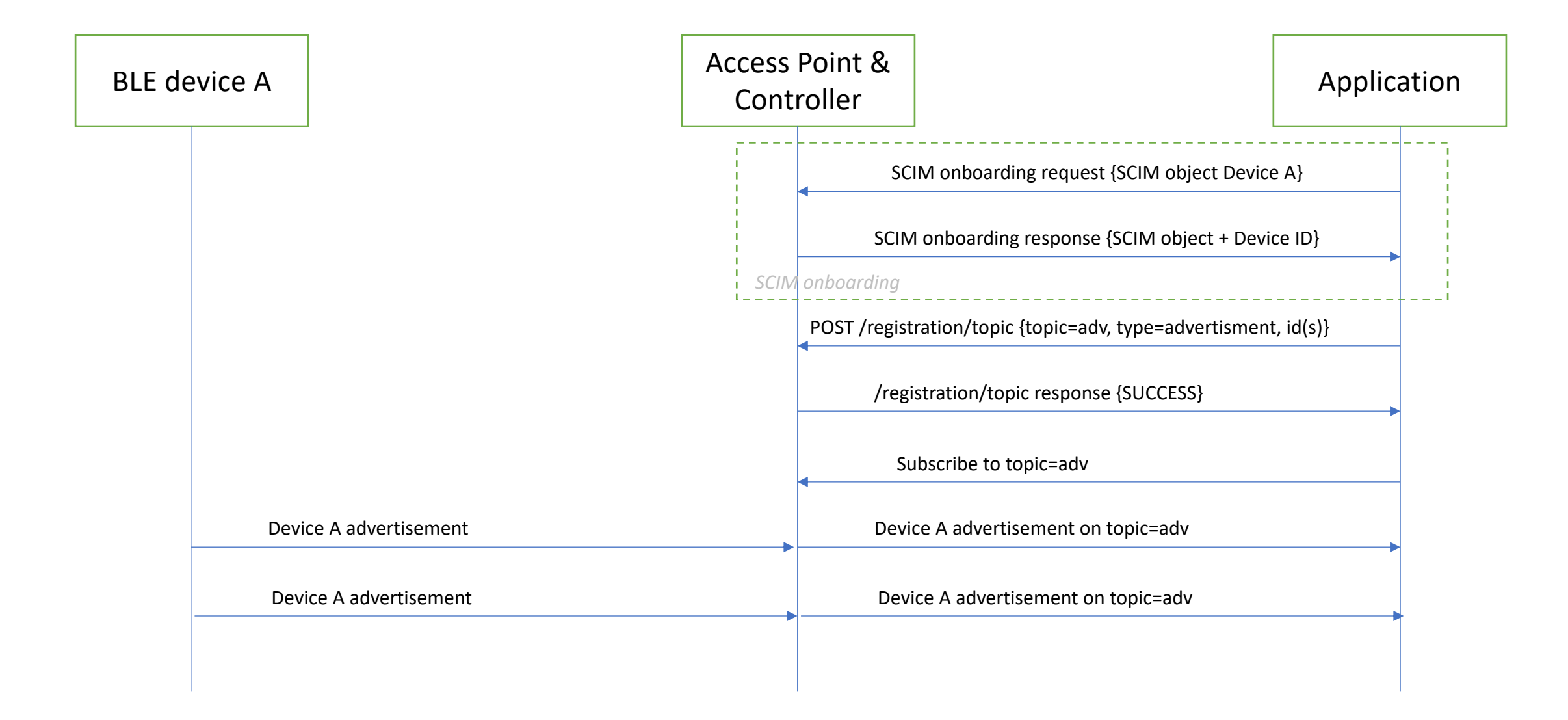

## Example: Attribute read/write from BLE device A

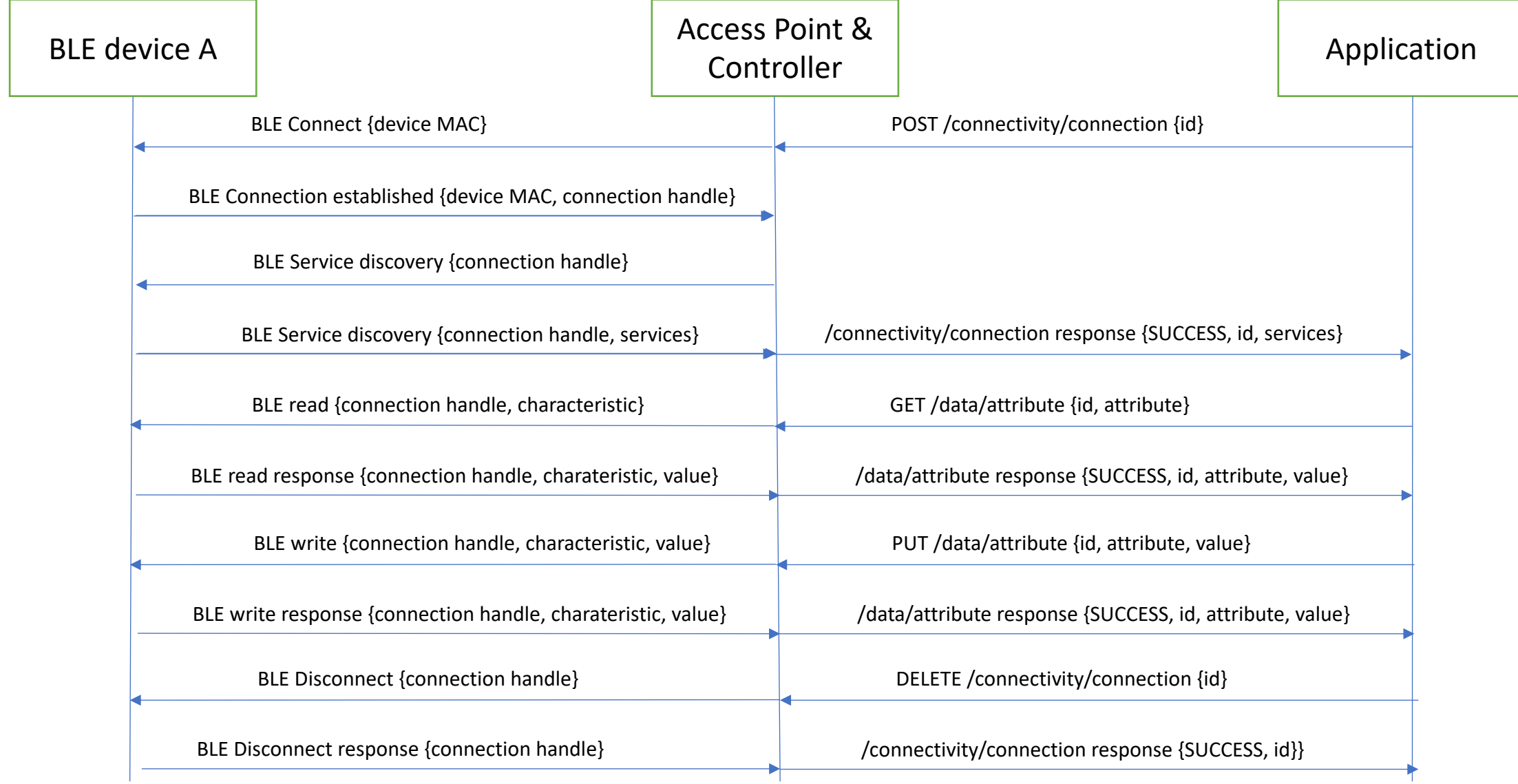

#### Example: Attribute read/write from Zigbee device B

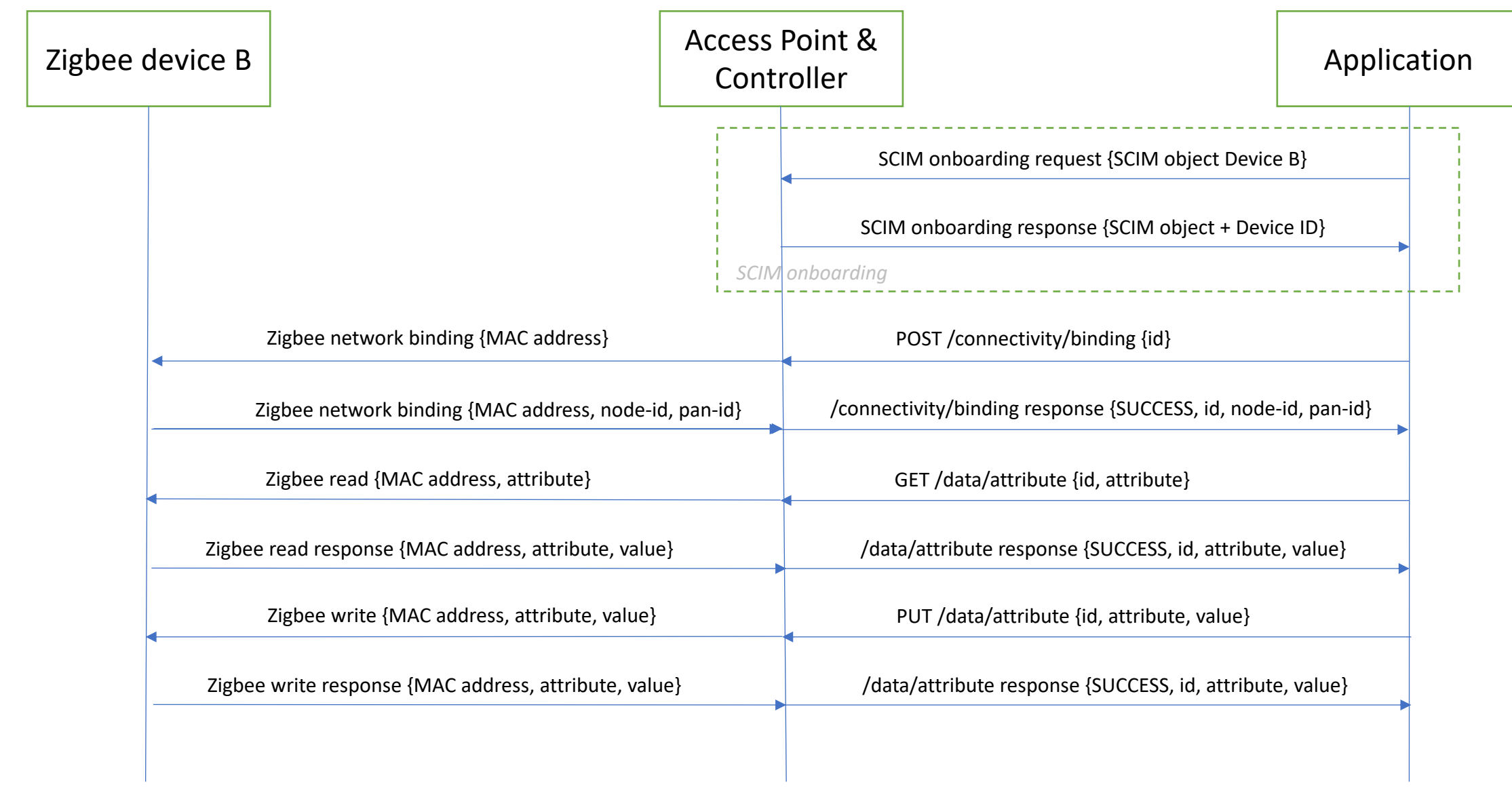